## **INFORMATIVA COOKIES – FAVO, Federazione Italiana delle Associazioni di Volontariato in Oncologia ("FAVO")**

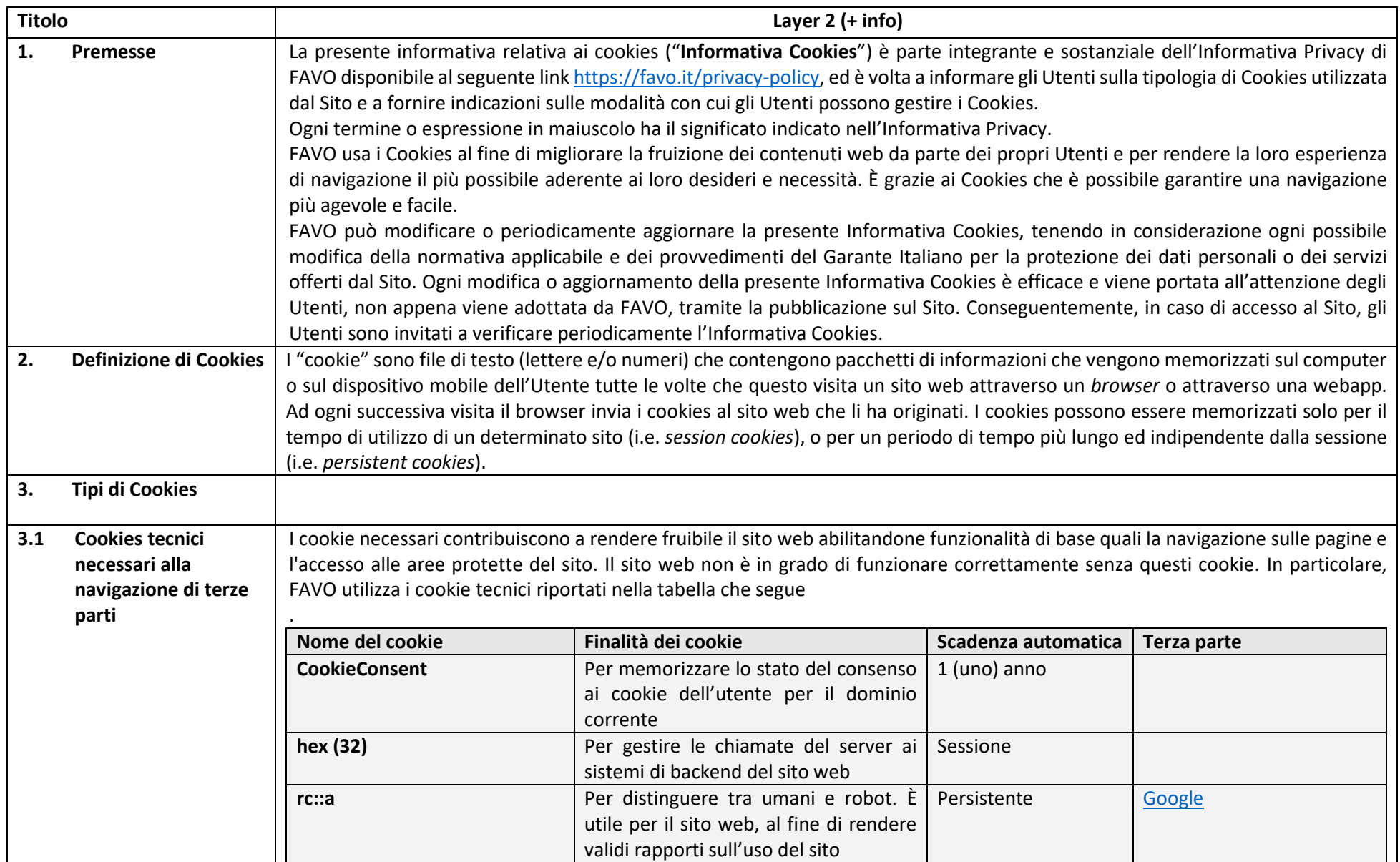

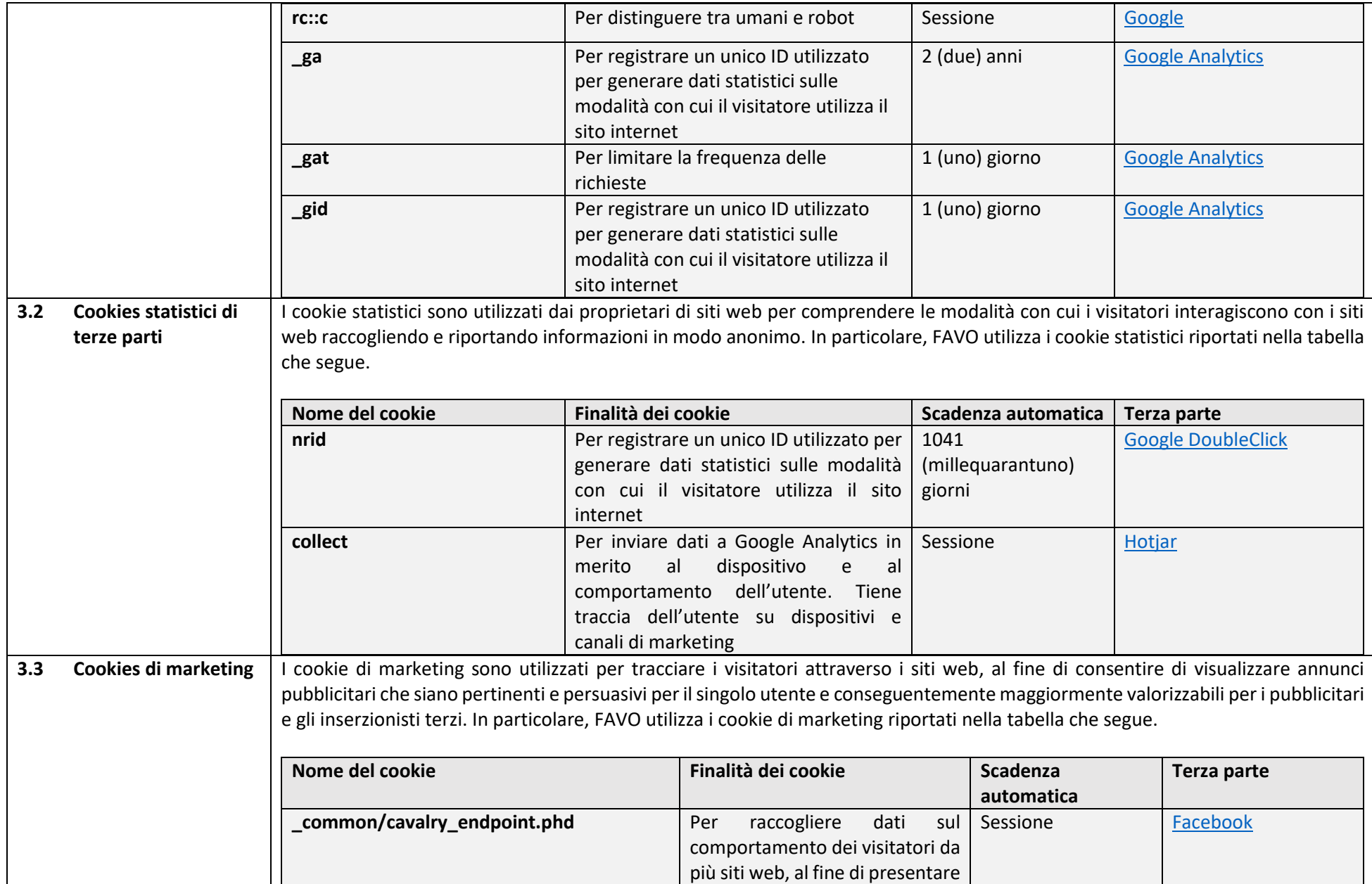

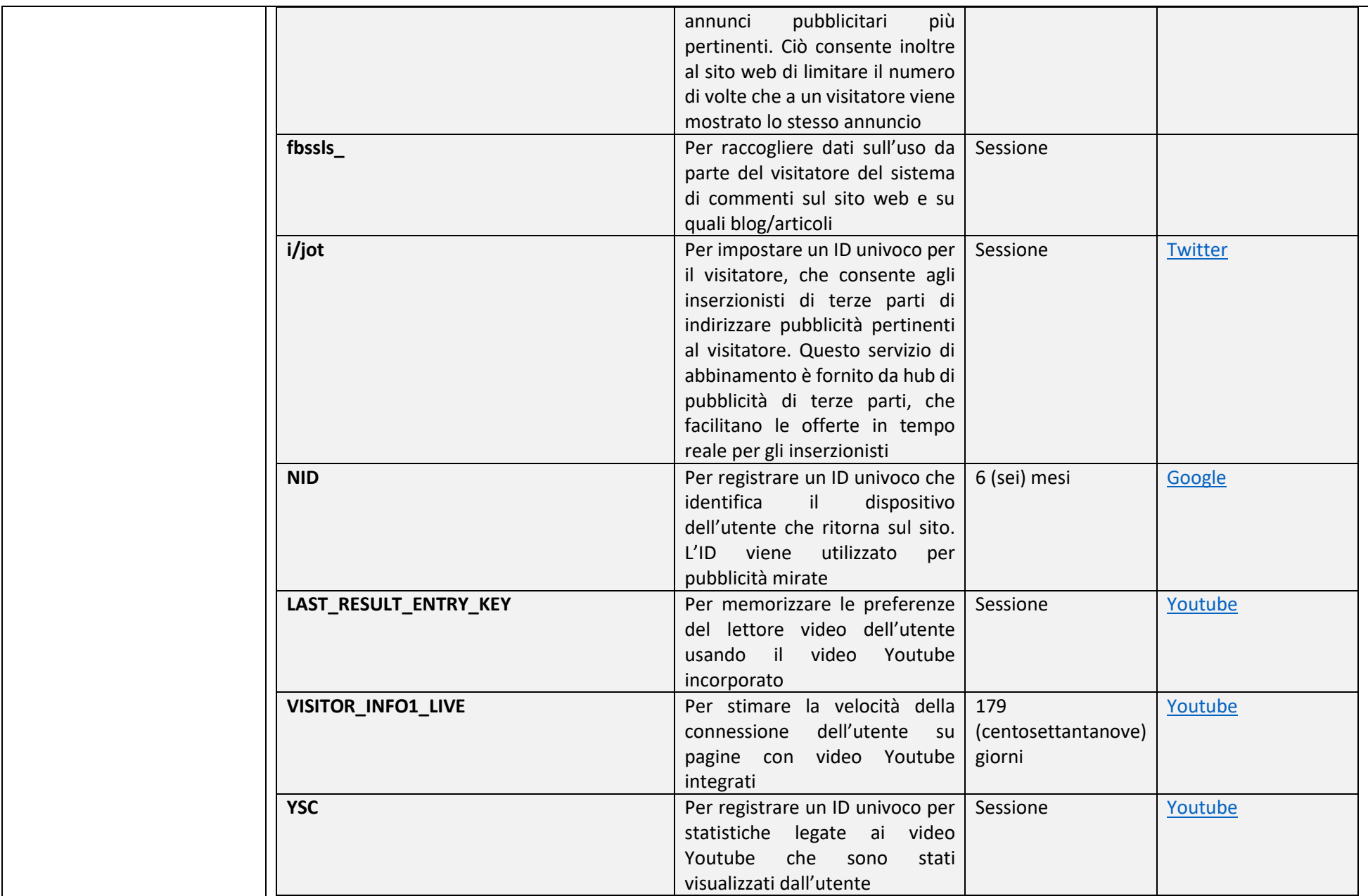

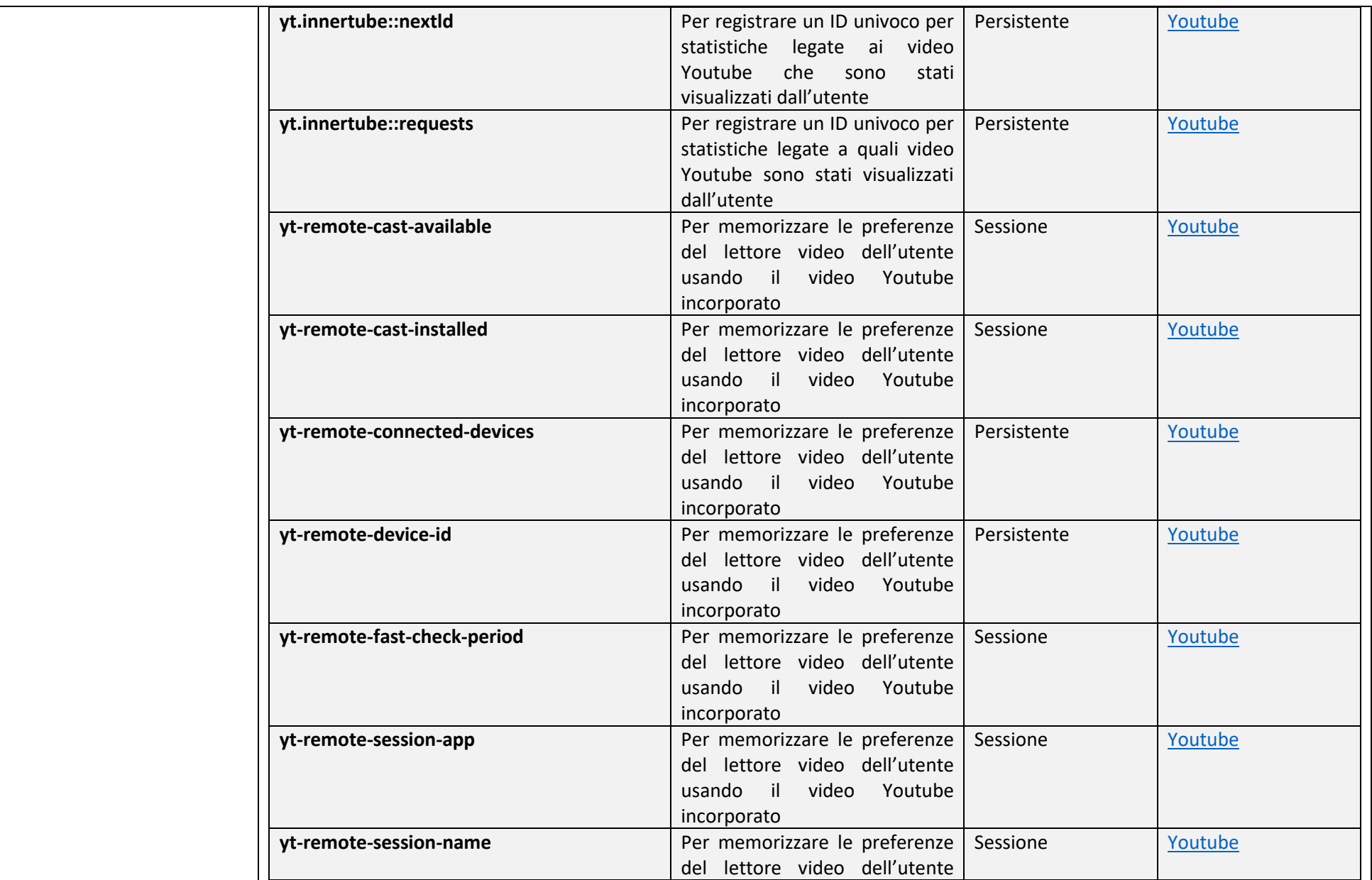

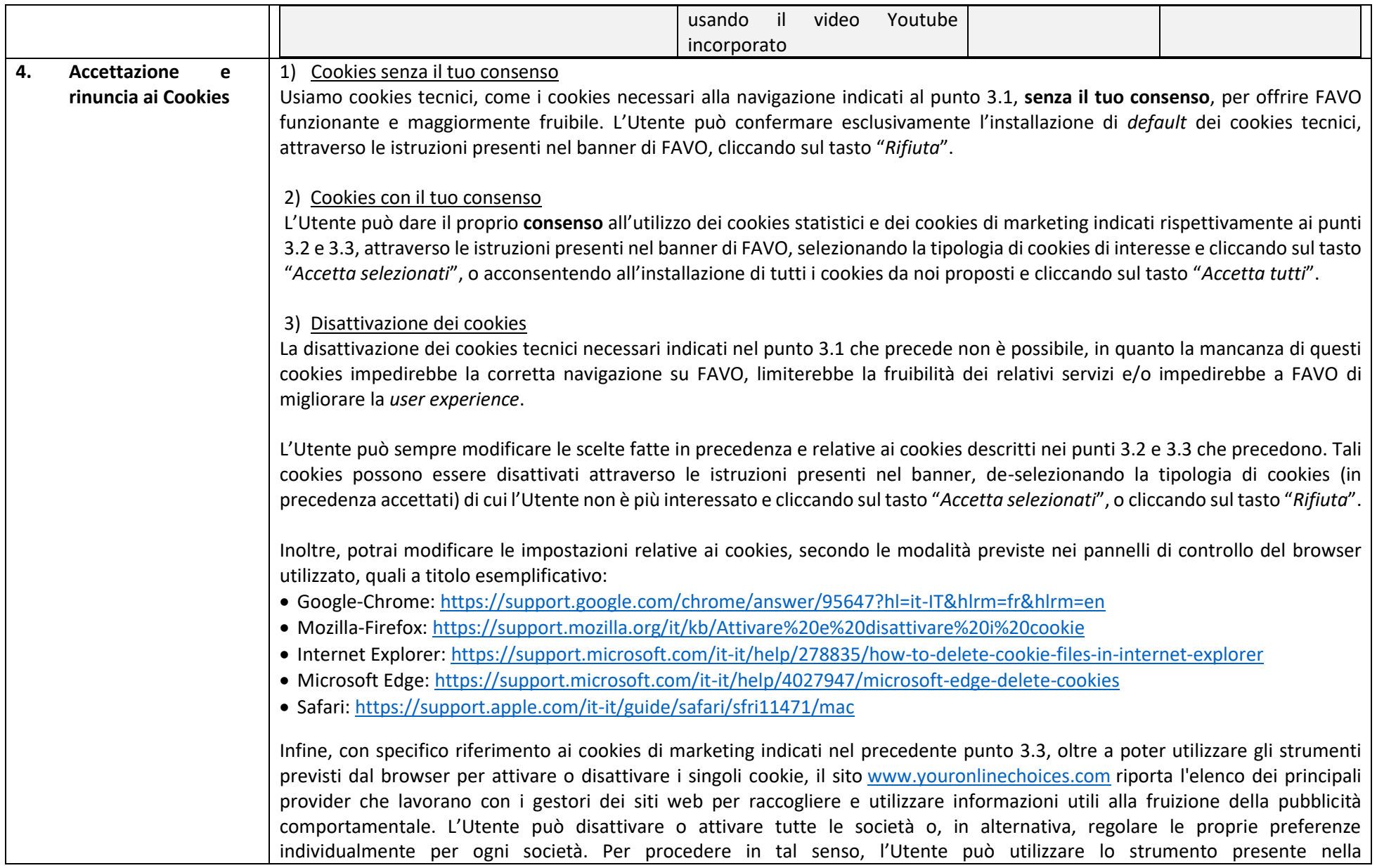

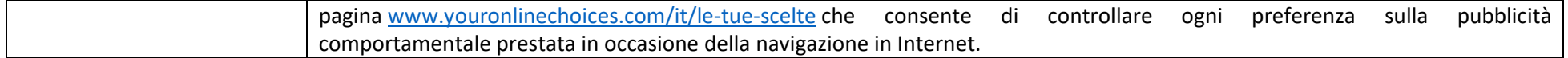